## **Veranstaltung im Anarchistischen Infoladen Marburg**

Füllt dieses Formular aus, wenn ihr eine Veranstaltung (VA) im  $\hat{A}$ narchistischen Infoladen Marburg organisieren wollt. Das hilft uns, gängigste Fragen zu klären und so die Vorabkommunikation abzukürzen. Dies ist *kein* Bewerbungsformular. Ihr müsst nicht alles perfekt ausfüllen können um bei uns etwas zu veranstalten. Wenn ihr etwas nicht beantworten könnt, lasst gerne auch mal ein Feld frei. Für weitere Kommunikation und bei Rückfragen meldet euch unter  $infoladenmarburg@riseup.net.$  Wir freuen uns auf eure Veranstaltung :)

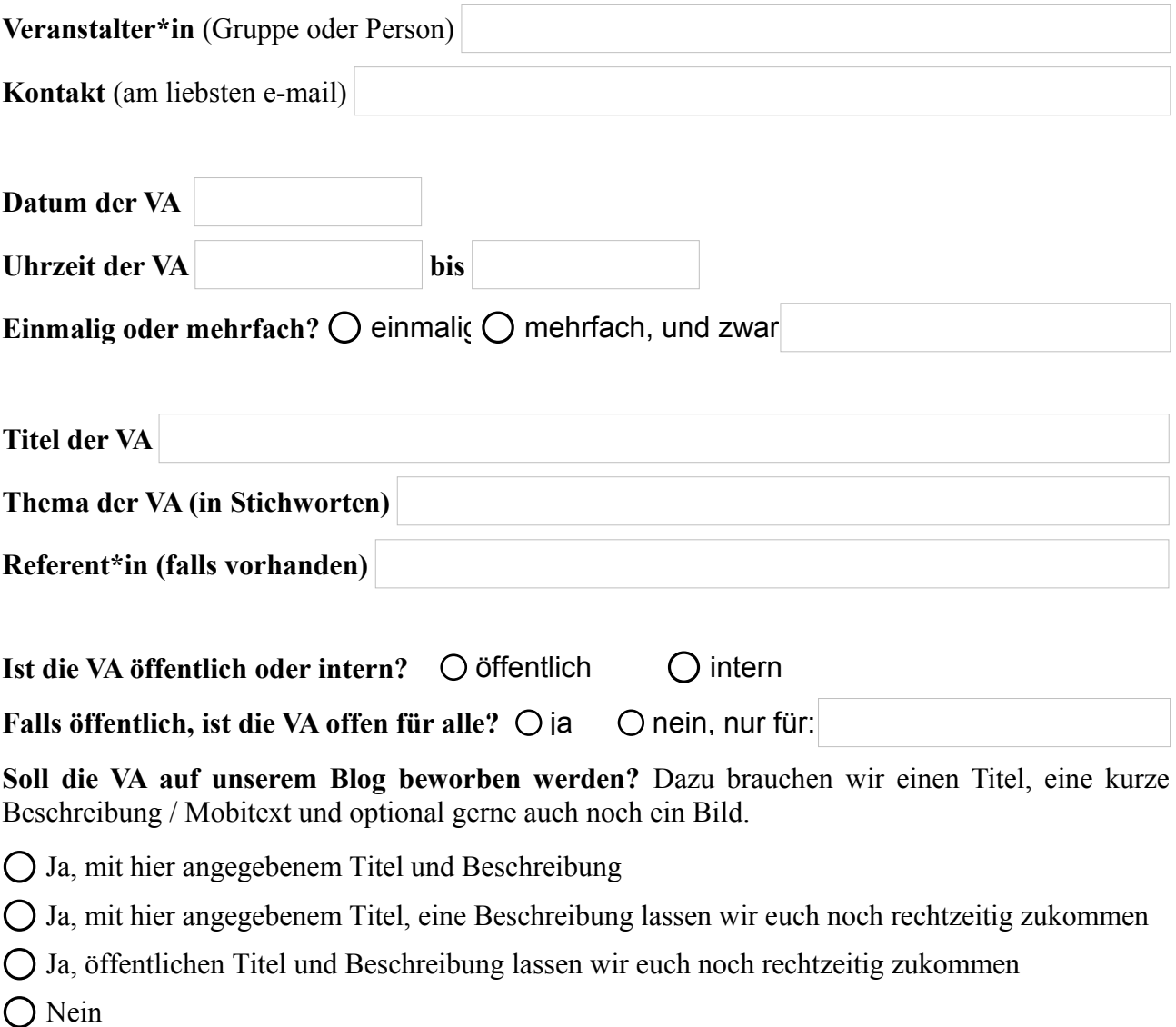

## **Wird die VA extern finanziert** (z.B. durch den AStA oder eine Stiftung)**?**

 $\bigcap$  Nein  $\bigcap$  Ja, finanziert durch:

Falls ihr externe Finanzierung beantragt, würden wir uns freuen, wenn ihr uns eine kleine Raummiete mitbeantragt. Falls ihr einfach so Geld übrig habt freuen wir uns natürlich auch über eine Spende ;)

**Kurze Beschreibung der VA:**